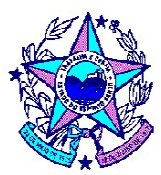

# MANUAL DE CONTABILIZAÇÃO DA FOLHA DE PAGAMENTO

PARTE III - Das Contribuições Previdenciárias do Regime Próprio (IPAJM) e da Previdência Complementar (PREVES).

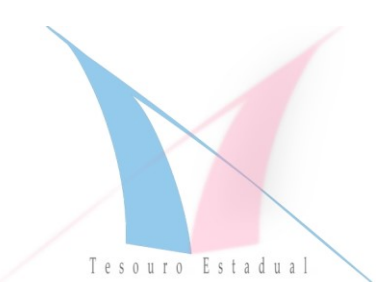

Setembro/2020

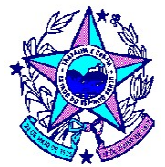

## SUMÁRIO

## 1. Introdução.

1.1 Dos Relatórios da Folha de Pagamento emitidos pelo SIARHES.

## 2. Registro da Contribuição Previdenciária Patronal do Regime Próprio (IPAJM).

- 2.1 Do Regime Próprio de Previdência Social (IPAJM) RPPS Ativo Civil.
- 2.2 Do Fundo de Proteção Social (FPS) Ativo Militar.

## 3. Registro da Contribuição Patronal da Previdência Complementar (PREVES).

4. Registro da Contribuição Previdenciária Patronal de Pessoal Requisitado de Outros Entes.

## 5. Registro da Contribuição Previdenciária Retida do Servidor.

- 5.1 Contribuição Previdenciária do IPAJM Retida do Servidor.
- 5.2 Contribuição Previdenciária do PREVES Retida do Servidor.

## 6. Registro das Reposições das Contribuições Previdenciárias do Regime Próprio (IPAJM e PREVES).

- 6.1 Do Registro das Reposições junto ao IPAJM.
- 6.2 Do Registro das Reposições junto ao PREVES.

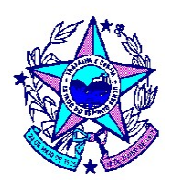

## 1. INTRODUÇÃO.

O presente Manual foi desenvolvido pela Gerência de Contabilidade Geral do Estado com o objetivo de auxiliar os Órgãos e Entidades do Poder Executivo Estadual na contabilização das contribuições previdenciárias do Regime Próprio (RPPS) referente ao Fundo Financeiro (FF), Fundo Previdenciário (FP) e da **Previdência** Complementar (PREVES), com base nos relatórios da Folha de Pagamento mensal elaborado pelo Sistema Integrado de Administração de Recursos Humanos do Estado do Espírito Santo – SIARHES, de responsabilidade da Secretaria de Gestão e Recursos Humanos do Governo do Estado do Espírito Santo, e constitui a parte III do Manual de Contabilização da Folha de Pagamento.

### 1.1 Dos Relatórios da Folha de Pagamento Emitidos pelo Sistema do SIARHES.

Para fins de atendimento da estrutura do novo Plano de Contas Aplicado ao Setor Público (PCASP), que exigiu a segregação das contas de despesas de pessoal por regime previdenciário (RPPS e RGPS), os relatórios da folha de pagamento do Estado foram adequados de forma a evidenciar as despesas por regime.

Os principais relatórios utilizados pelos Órgãos e entidades do Poder Executivo Estadual, para a contabilização dos servidores ativos, relacionados à contribuição previdenciária, são os seguintes:

## a) Relatório PRO0592 – Relatório de Descontos por Contas do Passivo e Regime Previdenciário:

O relatório PRO0592 apresenta as rubricas de descontos da folha de Pagamento segregado por atividade. Este relatório demonstra também as informações por regime previdenciário (RPPS ou RGPS), tornando possível o registro dos descontos de forma segregada, conforme previsto no PCASP. É importante ressaltar que os descontos originados pelas rubricas de vantagens (descontos de valores pagos a maior ou indevidamente), no qual denominamos de Reposição da Vantagem, não são demonstrados neste relatório, mas são informados no relatório PRO0569P, por meio de valores negativos nas rubricas de vantagem.

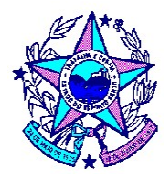

### b) Relatório PRO569P – Apropriação Financeira da Folha de Pagamento:

O relatório PRO0569P evidencia as rubricas de vantagem e contribuição patronal da Folha de Pagamento, segregadas por período de apuração do fato gerador ("mês vigente", "exercício vigente" e "exercícios anteriores").

As rubricas relativas à contribuição patronal do IPAJM e PREVES são evidenciadas

pelas seguintes siglas:

- PV Contribuição Patronal ao IPAJM (Fundo Financeiro e Fundo Previdenciário);
- **PR** Reposição da Contribuição Patronal ao IPAJM (Fundo Financeiro e Fundo Previdenciário) - evidenciado com valor negativo, identificando o valor da dedução a ser efetuada com a contribuição reprocessada em períodos anteriores, ou a compensar com contribuições subsequentes;
- **PPV** Contribuição Patronal à PREVES;
- PPR Reposição da Contribuição Patronal à PREVES evidenciado com valor negativo, identificando o valor da dedução a ser efetuada com a contribuição reprocessada em períodos anteriores, ou a compensar com contribuições subsequentes.
- OV Encargos de Pessoal Requisitado de Outros Entes.

### c) Relatório PRO2722R – Contribuição de IPAJM por Unidade Orçamentária:

O relatório PRO02722R demonstra o valor das contribuições ao Fundo Financeiro e Fundo Previdenciário do IPAJM, relacionado à parte dos segurados e patronal, segregados por **exercício vigente e anterior**, informando 02 grupos de saldos:

Devoluções: apresenta o saldo dos valores a serem restituídos aos órgãos, pelo FF ou FP, consolidado por vários períodos de competência, apresentados com valor negativo;

Valores para Recolhimento: apresenta o saldo dos valores a serem recolhidos ao FF e FP, consolidado por vários períodos de competência, apresentados com valor positivo.

Segue abaixo um modelo exemplificativo deste Relatório 2722R:

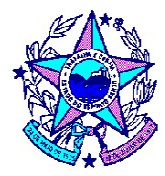

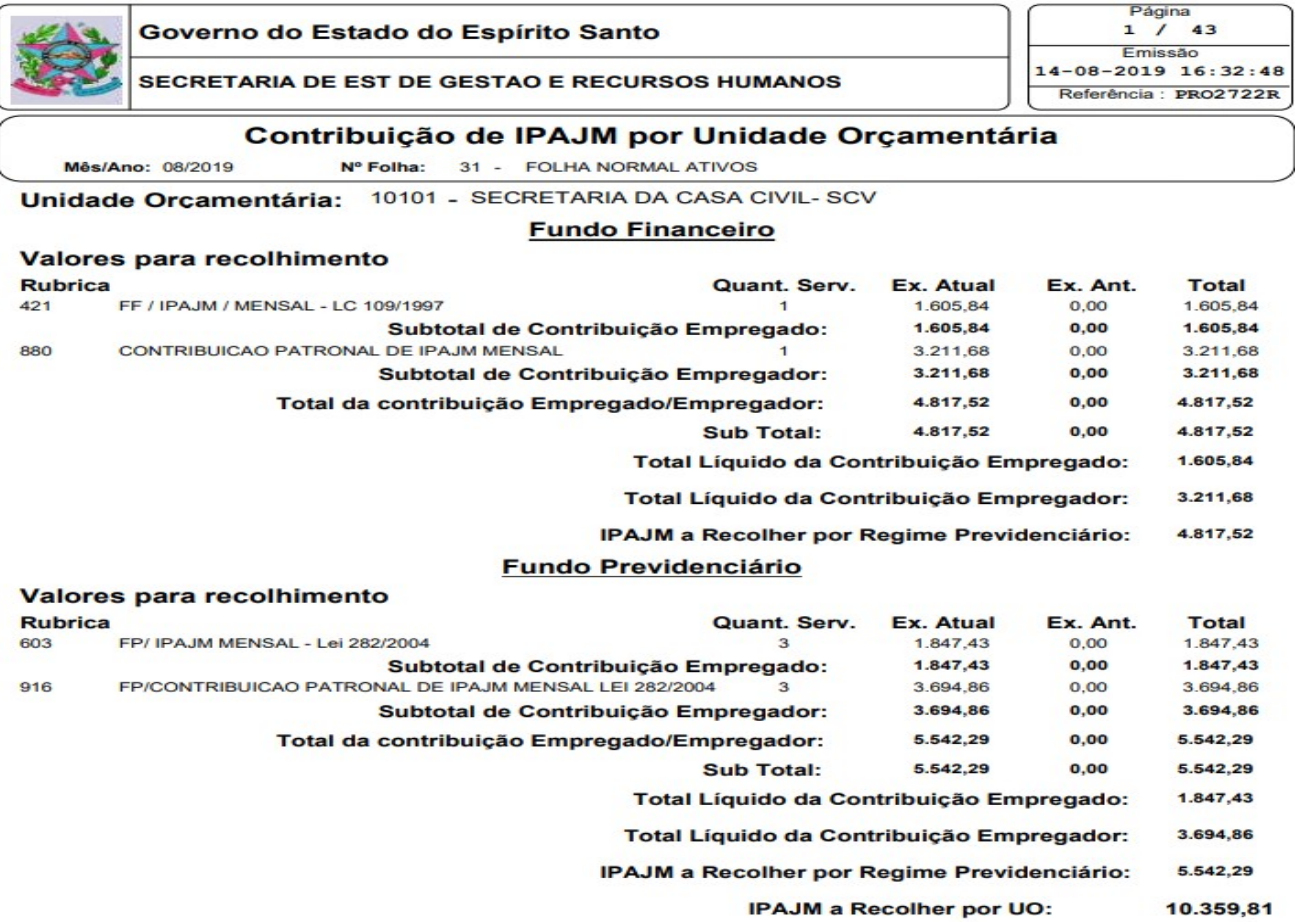

### d) Relatório PRO2783R – Contribuição ao PREVES por Unidade Orçamentária:

O relatório PRO02783R demonstra o valor das contribuições à Fundação de Previdência Complementar do Estado do Espírito Santo – PREVES, relacionado a parte dos segurados e do empregador, consolidado por todos os períodos de competência, informando 02 grupos de saldos:

Devoluções (ao segurado e empregador): apresenta o saldo dos valores a serem restituídos aos órgãos, pela PREVES, consolidado por vários períodos de competência, apresentados com valor negativo;

Valores para Recolhimento (do segurado e empregador): apresenta o saldo dos valores a serem recolhidos à PREVES, consolidado por vários períodos de competência, apresentados com valor positivo.

Segue abaixo um modelo exemplificativo deste Relatório 2722R:

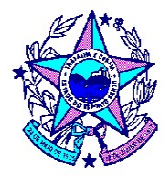

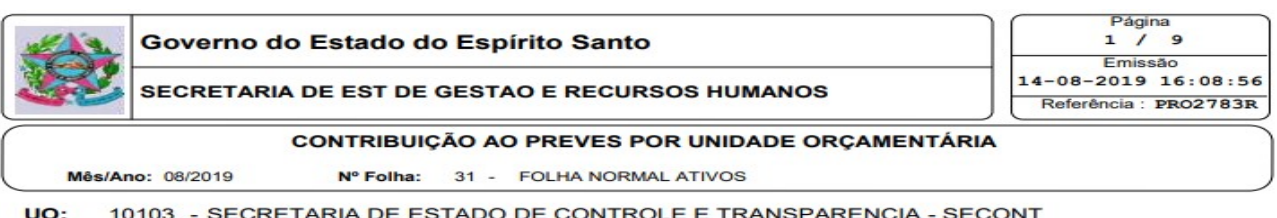

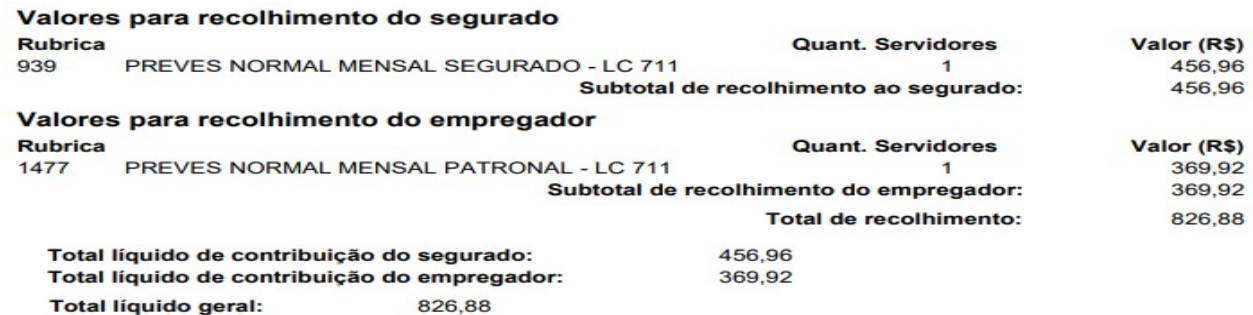

## 2. REGISTRO DA CONTRIBUIÇÃO PREVIDENCIÁRIA PATRONAL DO REGIME PRÓPRIO (IPAJM).

Para realizar o registro da contribuição patronal junto ao IPAJM, a UG deverá utilizar o relatório PRO0569P, observando somente as rubricas com valores positivos, evidenciadas pelas siglas PV. Já os valores negativos evidenciados pelas siglas PR serão tratados nos tópicos seguintes deste Manual.

### 2.1 Do Regime Próprio de Previdenciária Social (IPAJM) – ATIVO CIVIL.

Para efetuar o lançamento da Contribuição Patronal do Regime Próprio – RPPS – Ativo Civil, deve-se utilizar as informações contidas no relatório PRO0569P – Apropriação Financeira da Folha de Pagamento para o REGIME PRÓPRIO, onde a UG verificará o valor total apresentado na folha (parte superior ao lado esquerdo, na 1ª página), para fins de conciliação, conforme exemplo:

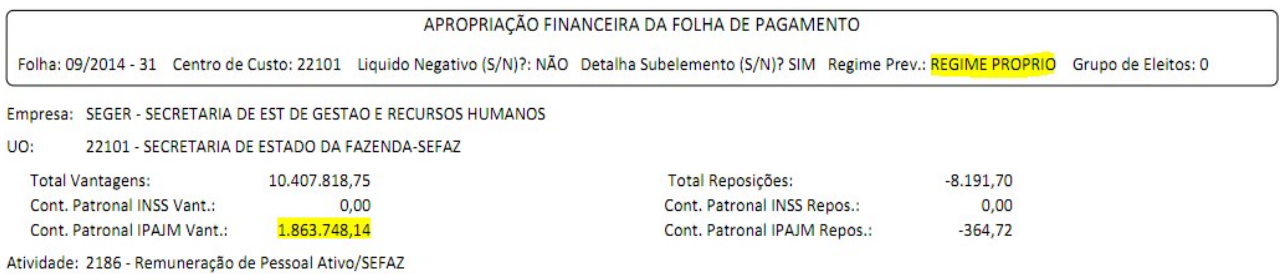

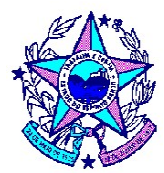

A informação destacada acima se refere ao total da contribuição patronal a recolher, de todos os períodos de competência, composto pelo somatório das contribuições patronais devido ao Fundo Financeiro e Fundo Previdenciário, que deverão ser contabilizadas em naturezas de despesas e operações específicas, conforme modelo exemplificativo abaixo:

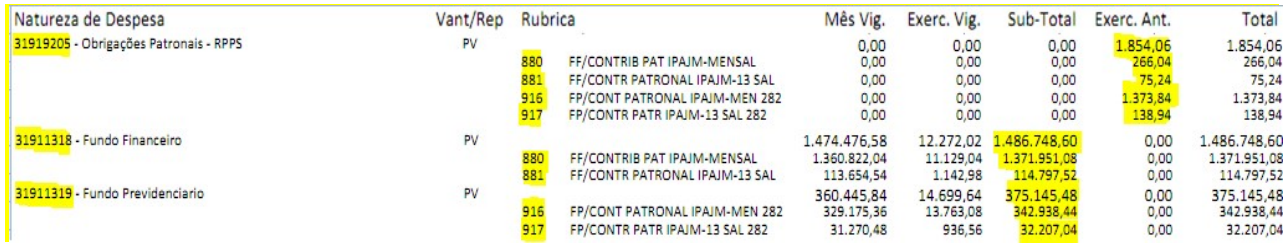

As principais rubricas apresentadas nos relatórios da folha de pagamento, que evidenciam os valores patronais junto ao IPAJM do ATIVO CIVIL são demonstradas no quadro a seguir:

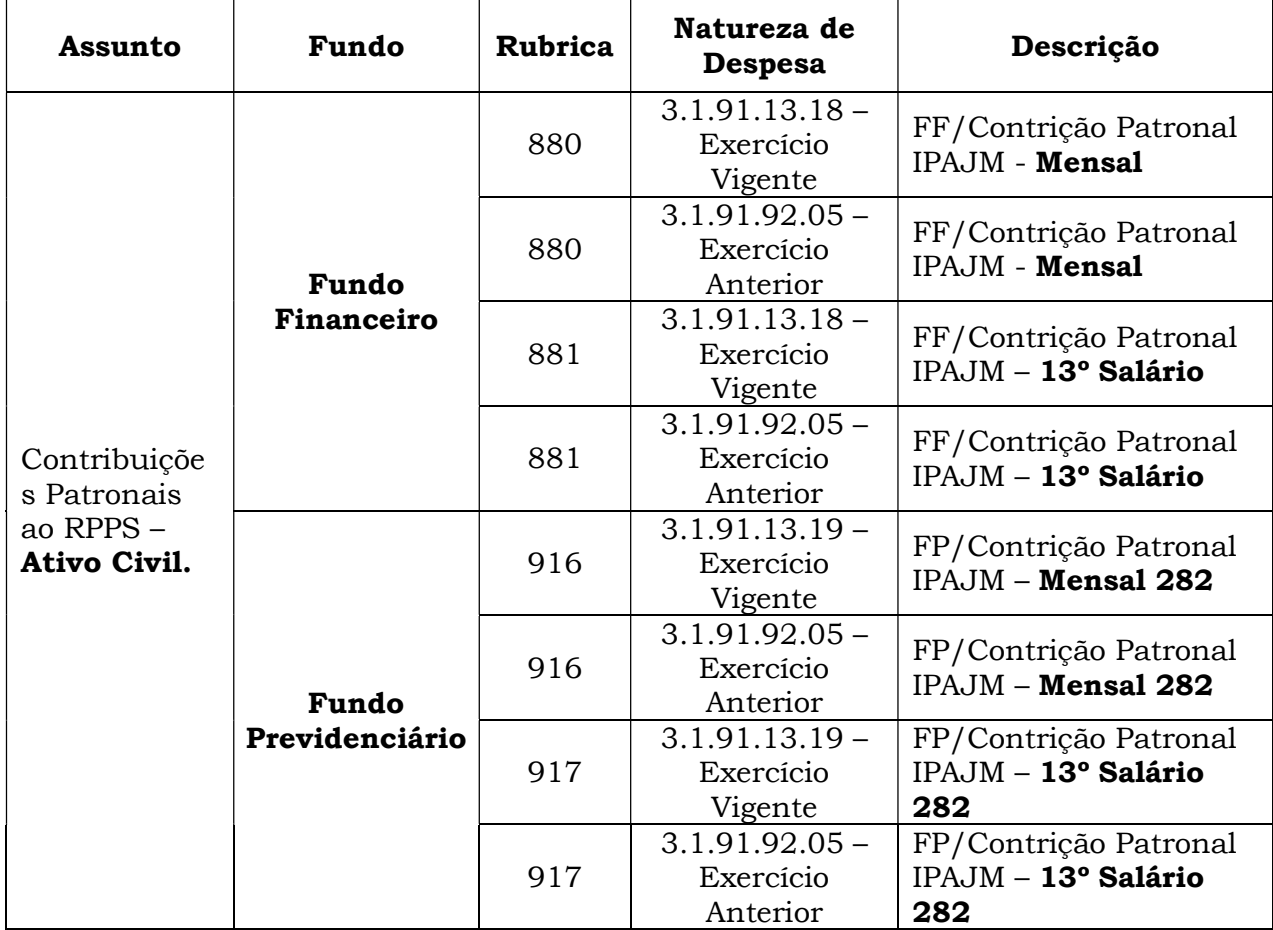

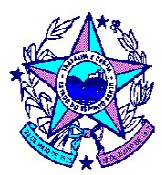

Nesta etapa, para a devida contabilização do valor da contribuição patronal ao IPAJM em sua respectiva natureza de despesa, o Órgão deverá observar somente os valores positivos (PV) e o exercício de competência da obrigação (exercício vigente e exercício anterior).

Os valores Previdenciários Patronais junto ao Fundo Financeiro e Fundo Previdenciário, referente ao Ativo Civil, deverão ser registrados de forma segregada em Contribuição Mensal e Contribuição de 13º Salário, ou seja, haverá contabilizações distintas e operações patrimoniais específicas.

### a) Do Registro das Obrigações Patronais do Exercício Vigente (Ativo Civil):

No relatório PRO0569P os valores das contribuições patronais do RPPS devido aos Fundos Financeiro e Previdenciário são evidenciados nas seguintes colunas: "Mês Vigente", "Exercício Vigente", "Subtotal – exercício vigente", "Exercício Anterior" e "Total – todos os exercícios". Para a contabilização na natureza do exercício vigente o Órgão deverá utilizar os valores destacados no Relatório que são evidenciados na coluna "Subtotal", e o registro do empenho ocorrerá conforme o modelo abaixo:

### NE – Nota de Empenho

**Tipo de Credor**: UG: (Fundo Financeiro 600210 ou Fundo Previdenciário 600211)

- Natureza de Despesa: 3.1.91.13 Obrigações Patronais.
- Subitem da Despesa:
	- 18 Fundo Financeiro (Ativo Civil);
	- 19 Fundo Previdenciário (Ativo Civil).

Observa-se que o total empenhado (subitem 18 e 19) está somado aos valores das rubricas de Contribuição Patronal Mensal e de 13° Salário. Com base no exemplo acima, o empenho da Contribuição ao Fundo Financeiro do Exercício Vigente ocorrerá na natureza de despesa 3.1.91.13.18 no valor de R\$ 1.486.748,60, para o Fundo Financeiro, e no valor de R\$ 375.145,48, para o Fundo Previdenciário.

No momento do registro da liquidação, haverá operações patrimoniais distintas, devendo segregar o valor da **Contribuição Mensal** e do 13<sup>°</sup> Salário, conforme modelo abaixo:

Av. João Batista Parra, nº 600, Ed. Aureliano Hoffmann, Enseada do Suá, Vitória/ES – CEP 29.050-375 Telefone: (027) 3347-5516 / 3347-5212 / 3347-5214

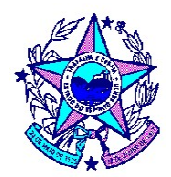

Registro da Liquidação Patronal do Fundo Financeiro do Exercício Vigente.

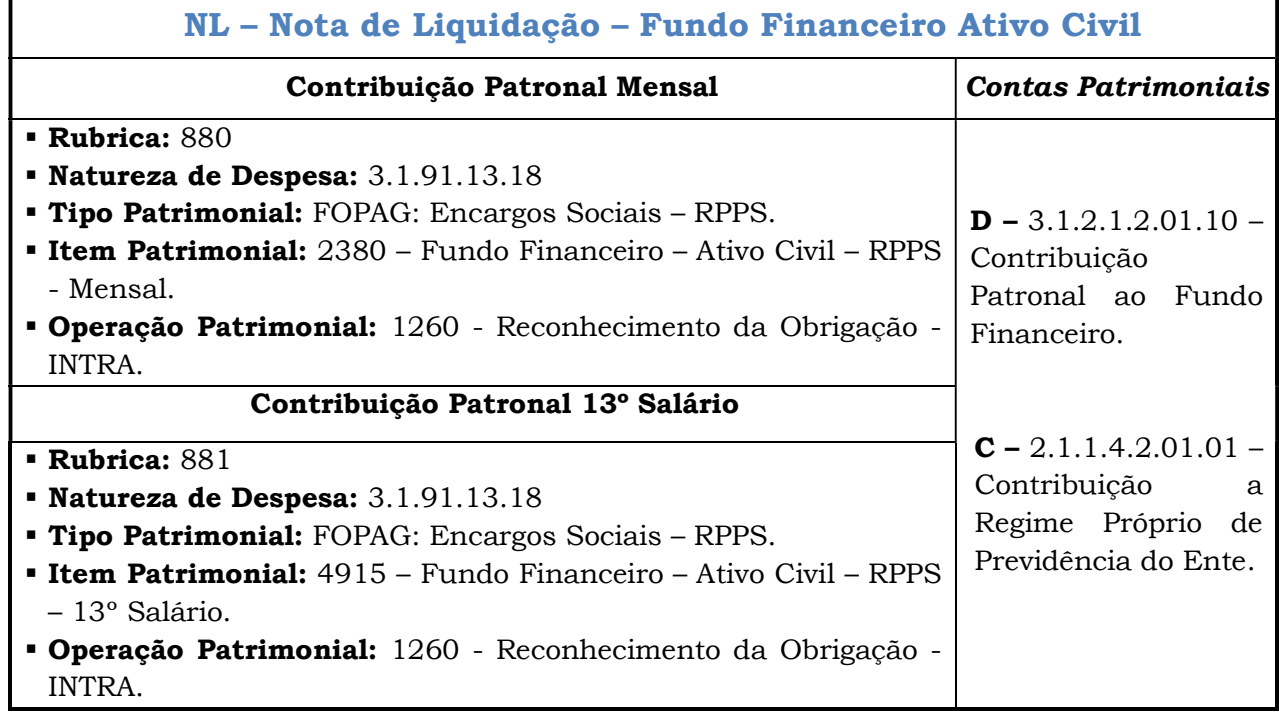

Registro da Liquidação Patronal do Fundo Previdenciário do Exercício Vigente.

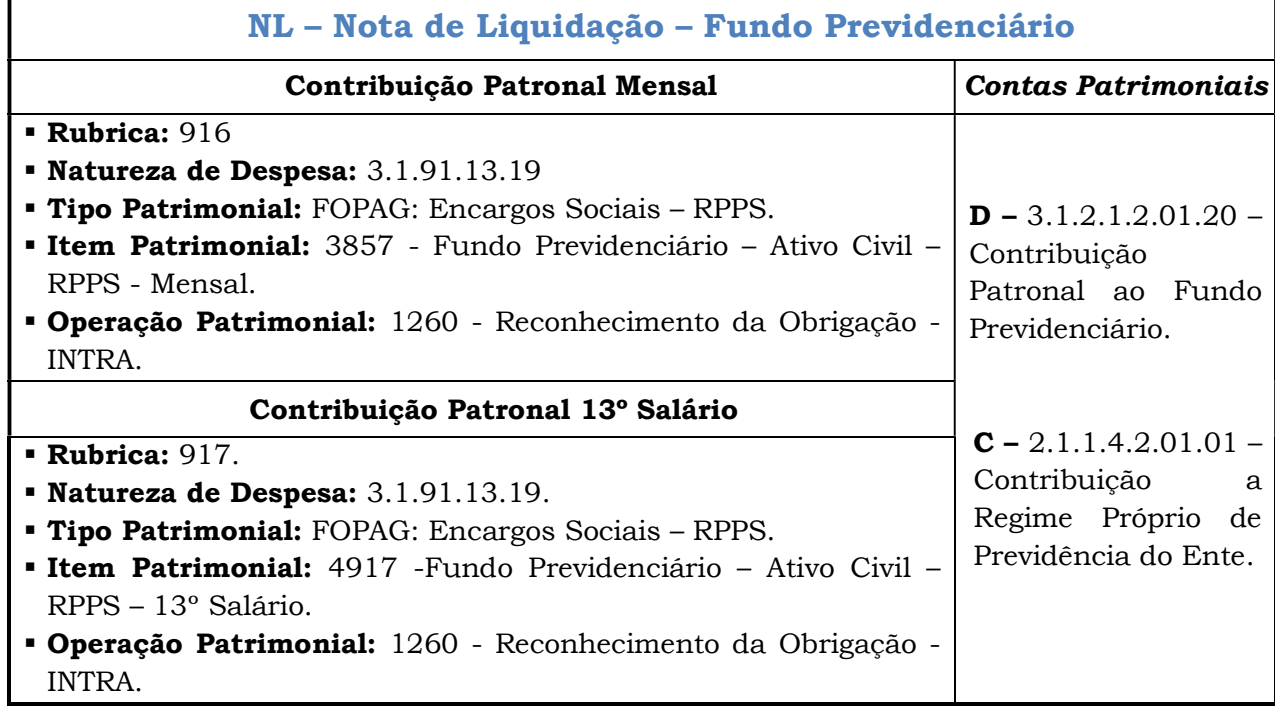

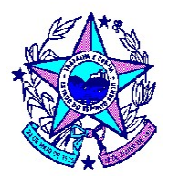

### b) Do Registro das Obrigações Patronais do Exercício Anterior (Ativo Civil):

Para a contabilização na natureza de exercícios anteriores, o Órgão utilizará os valores destacados no Relatório evidenciados na coluna "Exerc. Ant.". Considerando o exemplo acima, verificamos que consta o valor de R\$ 1.854,06 como obrigação de contribuição patronal relativo a exercícios anteriores, e o registro do empenho ocorrerá conforme o modelo abaixo:

- NE Nota de Empenho
- **Tipo de Credor**: UG: (Fundo Financeiro 600210 ou Fundo Previdenciário 600211).
- Natureza de Despesa: 3.1.91.92 Despesas de Exercícios Anteriores.
- Subitem da Despesa: 05 Fundo Financeiro (Ativo Civil) / Fundo Previdenciário (Ativo Civil).

Na Liquidação da Despesa do exercício anterior, a UG deverá registrar o valor do Fundo Financeiro e do Previdenciário, e deverá segregar os valores Mensais e 13º Salário, conforme demonstradas nas operações abaixo:

Registro da Liquidação Patronal do Fundo Financeiro de Exercícios Anteriores.

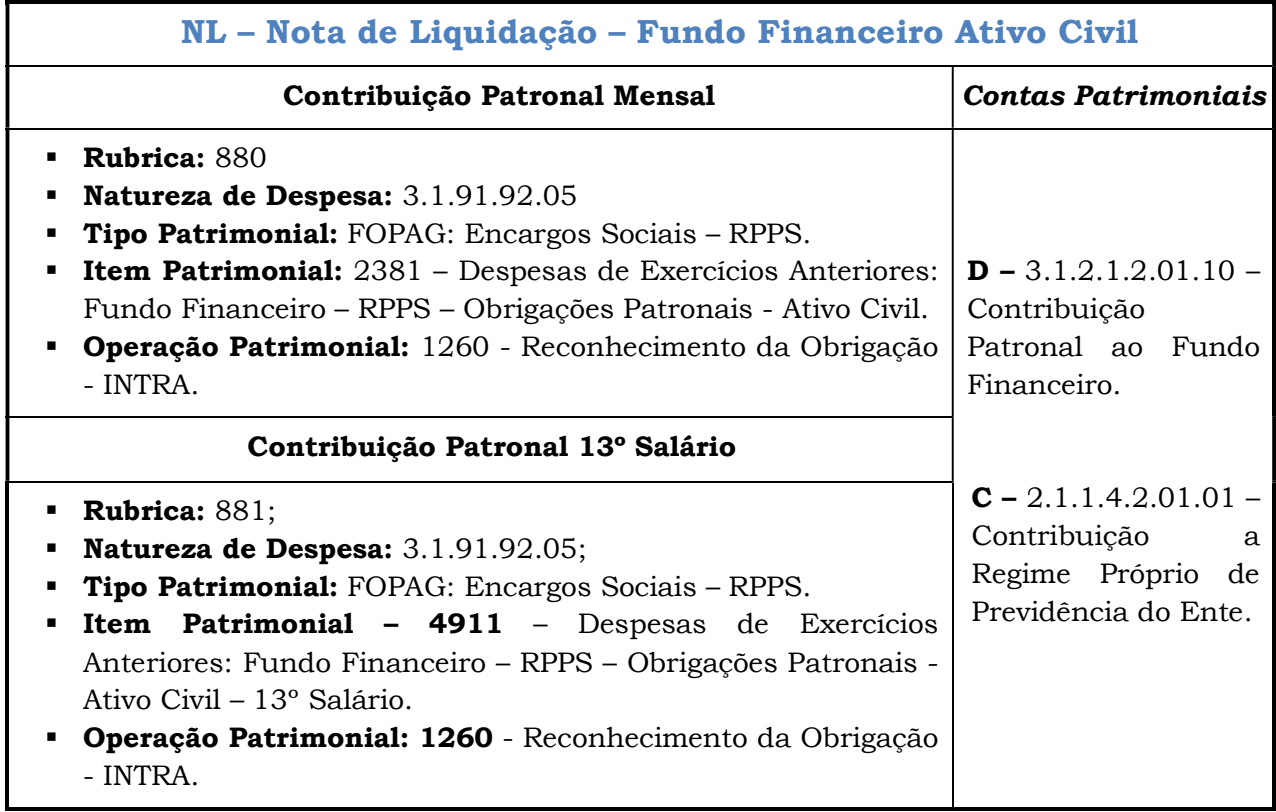

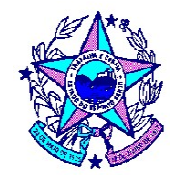

Registro da Liquidação Patronal do Fundo Previdenciário de Exercícios Anteriores.

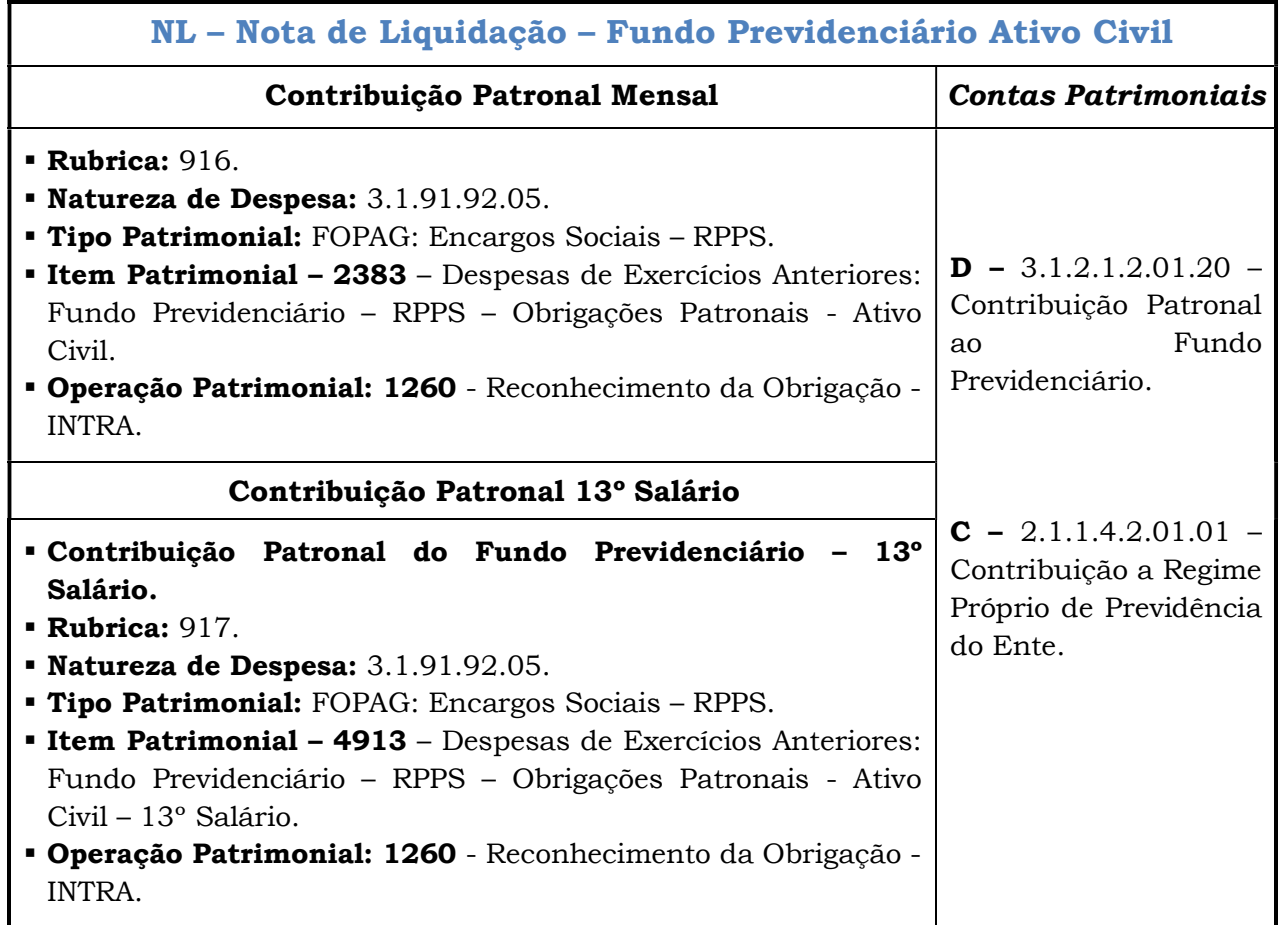

## 2.2 Do Fundo de Proteção Social (FPS) – ATIVO MILITAR.

Considerando a publicação da Lei Complementar nº 943/2020, que alterou a legislação dos militares e instituiu o Fundo de Proteção Social - FPS, em substituição ao Regime Próprio dos Servidores, a partir do exercício de 2020; e

Considerando que a partir de 2020, os servidores militares passarão a recolher as contribuições sociais ao novo Fundo - FPS, a ser gerido pelo IPAJM;

Considerando que o FPS não prevê a exigência da contribuição patronal dos servidores militares, estando previsto apenas a contribuição retida do servidor militar, informamos que foram criadas, no SIARHES, as rubricas a seguir que serão integradas na folha de pagamento a partir do mês de março/2020:

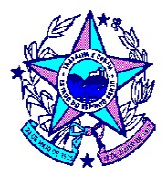

- Rubrica de Vantagem 350 13º Salário sem contribuição previdenciária/FPS;
- Rubrica de Vantagem 351 Abono Férias sem Incidência de Contribuição Previdenciária/FPS;
- Rubrica de Vantagem 353 13º Salário na Rescisão sem Contribuição previdenciária/FPS

Informamos que as novas rubricas de vantagens (350, 351 e 353) ocorrerão normalmente nas naturezas de despesas relacionadas aos pagamentos de 13º salário e Abono Férias, informadas nos relatórios de folha de pagamento.

Quanto às novas rubricas de descontos (1945 e 1946) estas deverão utilizar os novos tipos de retenção no SIGEFES conforme destacados a seguir:

- Tipo de retenção 258 FPS\_Contribuição ao FPS Ativo Militar\_Mensal (para registrar a rubrica 1945).
- Tipo de retenção 259 FPS\_Contribuição ao FPS Ativo Militar\_13º Salário (para registrar a rubrica 1946).

Foi criado a UG: 600212 - Fundo de Proteção Social dos Militares, que é vinculada ao IPAJM, para fins de gerir os benefícios de proteção social dos militares Inativos e Pensionistas. Assim, todas as contribuições dos servidores militares, a partir de 2020, deverão ser recolhidas para esta UG, e não mais para os Fundos Financeiro e Previdenciário.

Entretanto, em função de reprocessamentos de competências anteriores, as contribuições previdenciárias de exercícios anteriores ao de 2020 deverão seguir as regras antigas, ou seja, as contribuições deverão ser recolhidas ao RPPS, por meio do Fundo Financeiro e Fundo Previdenciário (UG 600210 e 600211), nos quais seguem abaixo a devida contabilização.

Para efetuar o lançamento da Contribuição Patronal do Regime Próprio – RPPS – Ativo Militar, de operações anteriores a janeiro/2020, o Órgão deverá utilizar as informações contidas no relatório PRO0569P – Apropriação Financeira da Folha de Pagamento para o REGIME PRÓPRIO.

As principais rubricas apresentadas nos relatórios da folha de pagamento, que evidenciam os valores patronais junto ao IPAJM do ATIVO MILITAR são demonstradas no quadro a seguir:

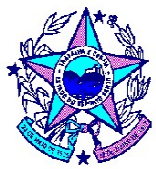

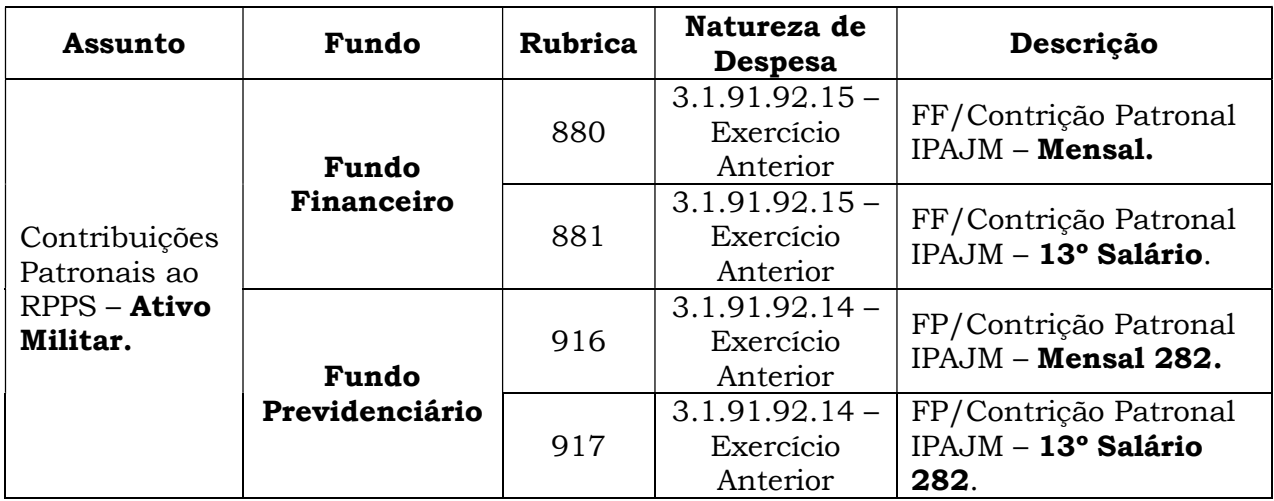

Nesta etapa, para a devida contabilização do valor da Contribuição Patronal ao IPAJM – Ativo Militar em sua respectiva natureza de despesa, o Órgão deverá observar somente os valores positivos (PV) e o exercício de competência da obrigação do exercício anterior.

Os valores Previdenciários Patronais junto ao Fundo Financeiro e Fundo Previdenciário, referente ao Ativo Militar, deverão ser registrados de forma segregada em Contribuição Mensal e Contribuição de 13º Salário, ou seja, haverá contabilizações distintas e operações patrimoniais específicas.

### a) Do Registro das Obrigações Patronais do Exercício Anterior (Ativo Militar):

Para a contabilização na natureza de exercícios anteriores, o Órgão utilizará os valores destacados no Relatório evidenciados na coluna "Exerc. Ant.". Considerando o exemplo acima, verificamos que consta o valor de R\$ 1.854,06 como obrigação de contribuição patronal relativo a exercícios anteriores, e o registro do empenho ocorrerá conforme o modelo abaixo:

### NE – Nota de Empenho

**Tipo de Credor**: UG: (Fundo Financeiro 600210 ou Fundo Previdenciário 600211);

- Natureza de Despesa: 3.1.91.92 Despesas de Exercícios Anteriores;
- Subitem da Despesa:
	- 15 Fundo Financeiro (Ativo Militar).
	- 14 Fundo Previdenciário (Ativo Militar)

Na Liquidação da Despesa do exercício anterior, a UG deverá registrar o valor do Fundo Financeiro e do Previdenciário, segregando os valores Mensais e 13º Salário, conforme demonstradas nas operações abaixo:

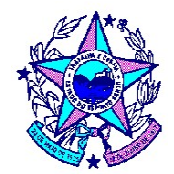

Registro da Liquidação Patronal do Fundo Financeiro de Exercícios Anteriores.

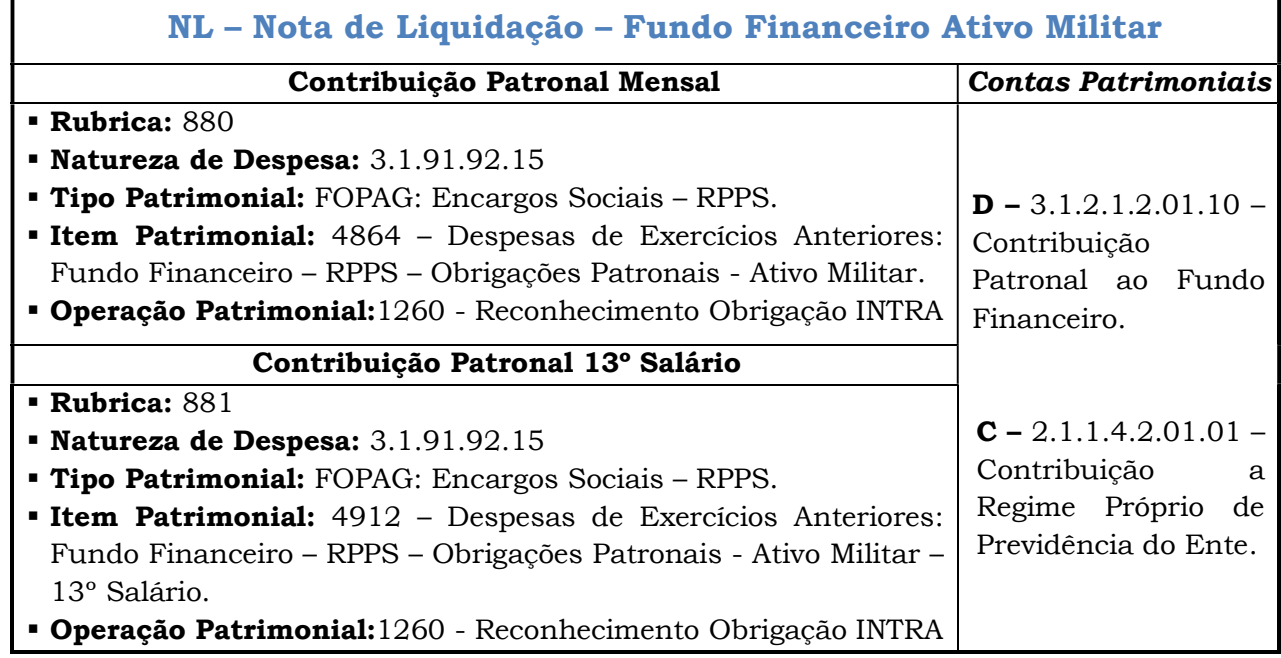

Registro da Liquidação Patronal do Fundo Previdenciário de Exercícios Anteriores.

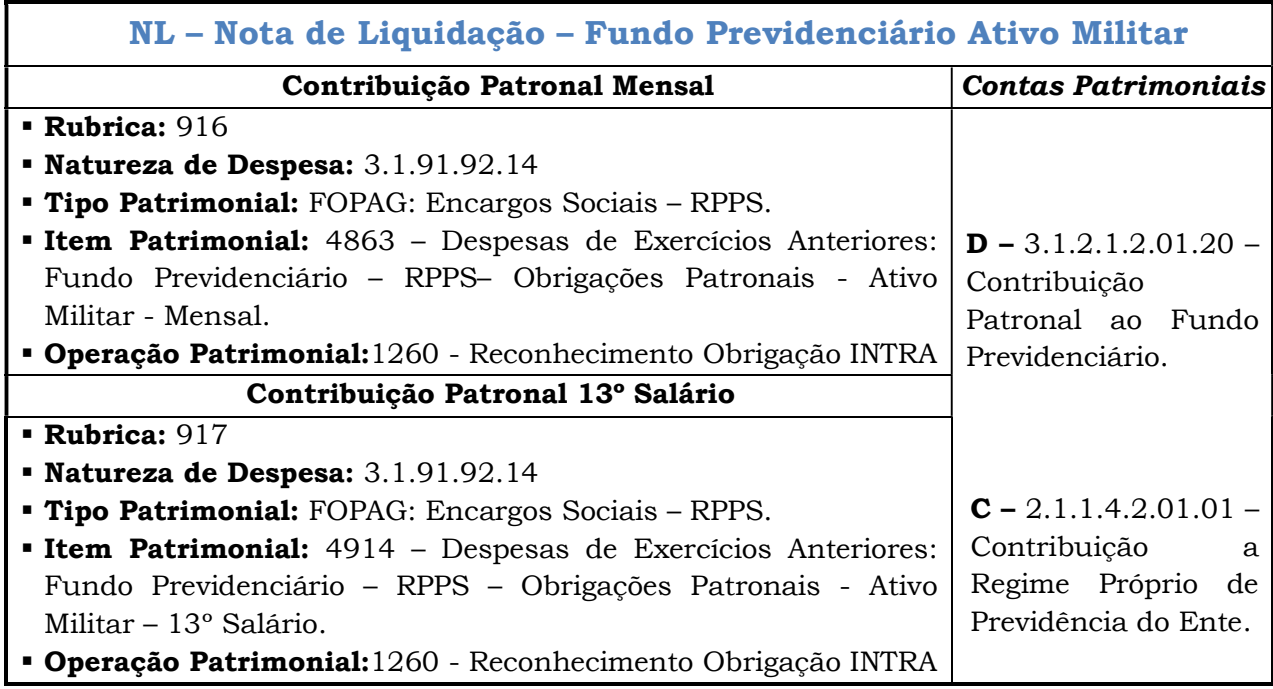

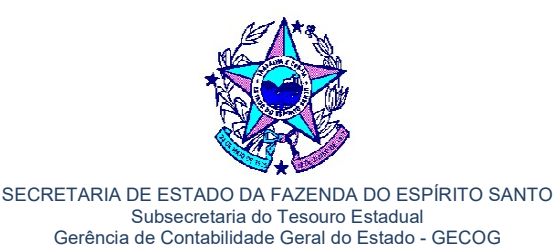

Subgerência de Normas e Procedimentos Contábeis - SUNOP

## 3. REGISTRO DA CONTRIBUIÇÃO PATRONAL DA PREVIDÊNCIA COMPLEMENTAR (PREVES).

A Fundação de Previdência Complementar do Estado do Espírito Santo – PREVES, entidade fechada de previdência complementar, de que trata o artigo 40, §§ 14, 15 e 16, e o artigo 202 da Constituição da República Federativa do Brasil, foi instituída pela Lei Complementar nº 711 de 02/09/2013, com alterações pelas Leis Complementares nº 738/2013 e nº 789/2014, que dispõe da seguinte forma:

Art.  $1^{\circ}$  (...)

§ 1º O regime de previdência complementar de que trata esta Lei Complementar será aplicável aos servidores civis e militares que ingressarem no serviço público estadual a partir da data de início do funcionamento da entidade fechada, a que se refere o artigo 5º desta Lei Complementar.

§ 2º São abrangidos pelo regime de previdência complementar os servidores titulares de cargo efetivo:

I – do Poder Executivo, incluídos os servidores das autarquias, fundações públicas, polícia militar e corpo de bombeiros;

§ 8º Os valores a serem repassados à entidade a que se refere o artigo 5º desta Lei Complementar a título de contribuição do patrocinador deverão ser pagos com recursos do orçamento de cada um dos órgãos, entidades ou Poderes indicados nos §§ 2º e 3º deste artigo, a serem previstos no Plano Plurianual, Lei de Diretrizes Orçamentárias e Lei Orçamentária Anual.

As principais rubricas apresentadas nos relatórios da folha de pagamento, que evidenciam os valores patronais junto ao PREVES são demonstradas no quadro a seguir:

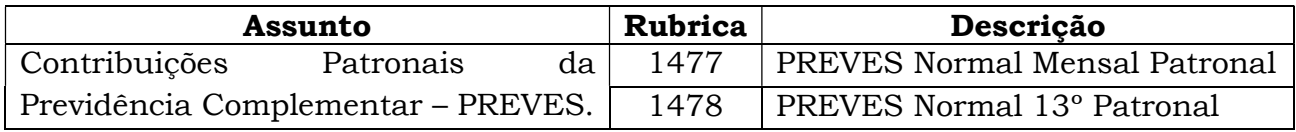

Nesta etapa, para a devida contabilização do valor da contribuição patronal junto ao PREVES em sua respectiva natureza de despesa, o Órgão deverá observar somente os valores positivos (PPV) e o exercício de competência da obrigação (exercício vigente e exercício anterior).

A contabilização da contribuição para a Previdência Complementar, relativa à parte patronal, será realizada no SIGEFES da seguinte forma:

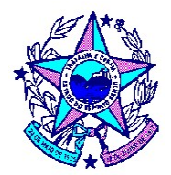

### a) Do Registro das Obrigações Patronais do Exercício Vigente (PREVES):

O registro do Empenho das despesas com a contribuição para a PREVES, de competência do exercício vigente, o Órgão realizará o registro do Empenho segregando por meio do Item Patrimonial o PREVES Mensal e 13º Salário, efetuando o registro da despesa da seguinte forma.

NE – Nota de Empenho

- Tipo de Credor: Fundação de Previdência Complementar do Estado do Espírito Santo PREVES – CNPJ: 19.473.043/0001-12;
- Natureza de Despesa: 3.1.90.07 Contribuição a Entidades Fechadas a Previdência.

Subitem da Despesa: 01 – Contribuição de Previdência Complementar - Mensal.

Subitem da Despesa: 02 – Contribuição de Previdência Complementar – 13º Salário.

O registro da Liquidação da contribuição patronal ao PREVES, incidente sobre as remunerações dos servidores, ocorrerá da seguinte forma:

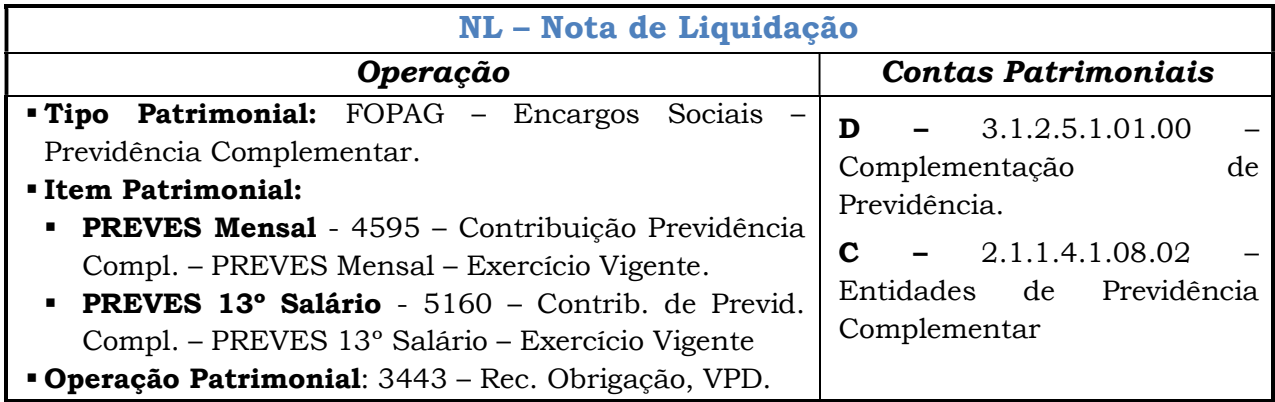

### b) Do Registro das Obrigações Patronais do Exercício Anterior (PREVES):

O registro do Empenho das despesas com a contribuição para a PREVES, de competência do exercício anterior, o Órgão realizará o registro do Empenho segregando por meio do Item Patrimonial o PREVES Mensal e 13º Salário:

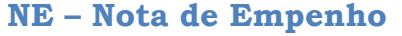

- Tipo de Credor: Fundação de Previdência Complementar do Estado do Espírito Santo PREVES – CNPJ: 19.473.043/0001-12.
- **Item Patrimonial:** 4596 Contribuição Previd. Compl. PREVES Exercício Anterior.
- **Natureza de Despesa:** 3.1.90.92 Despesas de Exercícios Anteriores.
- **Subitem da Despesa:** 14 Contrib. Previd. Compl. PREVES Mensal Ex. Anterior.
- Subitem da Despesa: 15 Contrib. Previd. Compl. PREVES 13º Salário Ex. Anterior.

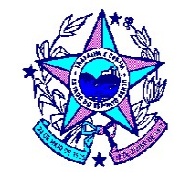

O registro da liquidação da contribuição patronal ao PREVES, de competência do exercício anterior, ocorrerá da seguinte forma:

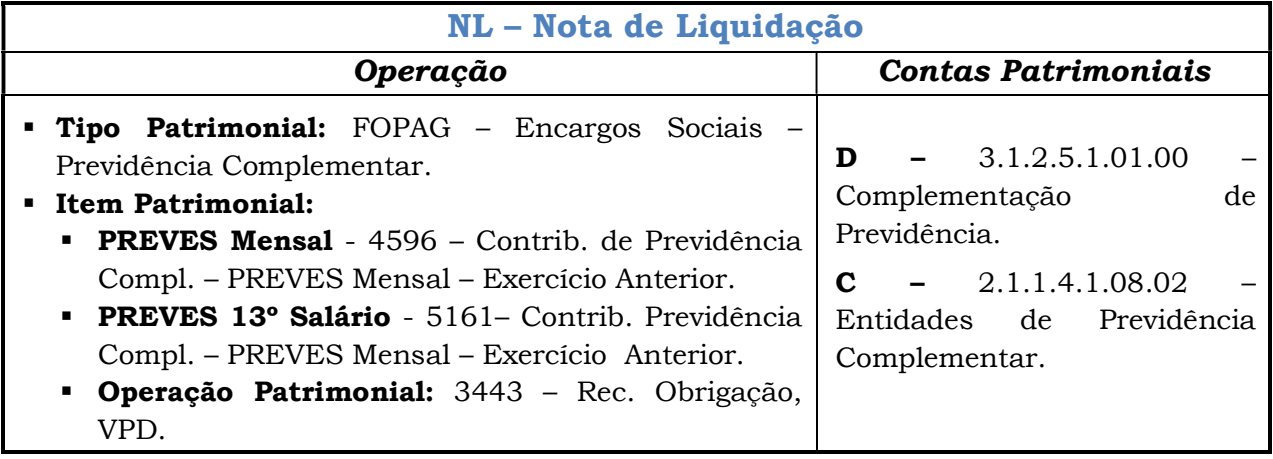

## 4. REGISTRO DA CONTRIBUIÇÃO PREVIDENCIÁRIA PATRONAL DE PESSOAL REQUISITADO DE OUTROS ENTES:

No caso de servidor requisitado pelos Órgãos e Entidades do Poder Executivo Estadual a outros Entes da Federação, e a parcela de sua remuneração constar na folha de pagamento do SIARHES, o valor das contribuições patronais serão evidenciadas no Relatório PRO0569P, por meio da sigla "OV" e seu registro ocorrerá na natureza de despesa 3.1.90.96.40, quando a despesa ocorrer no exercício vigente, e para a natureza de despesa 3.1.90.92.40, quando a despesa ocorrer em exercícios anteriores.

As principais rubricas apresentadas nos relatórios da folha de pagamento, que evidenciam os valores previdenciários patronais de outros Entes, referente ao pessoal requisitado são demonstradas no quadro a seguir:

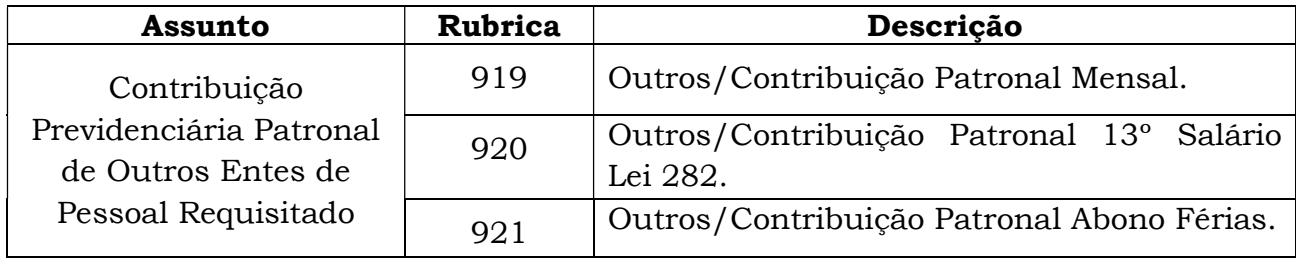

Nesta etapa, para a devida contabilização do valor da contribuição patronal em sua respectiva natureza de despesa, o Órgão deverá observar somente os valores positivos (OV) e o exercício de competência da obrigação (exercício vigente e exercício anterior).

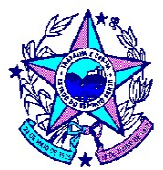

A contabilização da contribuição patronal incidente sobre remuneração de pessoal requisitado de outros entes será realizada no SIGEFES da seguinte forma:

## NE – Nota de Empenho

- **Tipo de Credor**: RPPS do Ente que o Servidor Requisitado Pertence.
- Exercício Vigente:
- Natureza de Despesa: 3.1.90.96 Contribuição Previdenciária RPPS Outros Entes.
- Exercício Anterior:
	- Natureza de Despesa: 3.1.90.92 Despesas de Exercícios Anteriores.
- Subitem da Despesa: 40 Encargos de Pessoal Requisitado de Outros Entes.

O registro da Liquidação da contribuição patronal devida ao RPPS de Outros Entes ocorrerá por meio de registro específico do Ente que o servidor foi requisitado. Dessa forma haverá registro do item patrimonial específico para pessoal requisitado de Município, outros Estados e União e ocorrerá da seguinte forma:

### Liquidação Patronal de Servidor requisitado de Município:

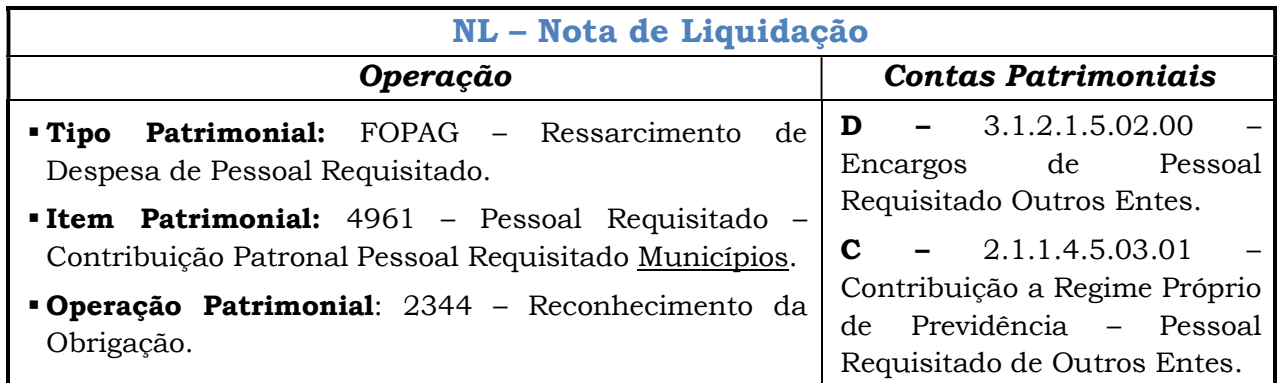

### Liquidação Patronal de Servidor requisitado de **Outros Estados**:

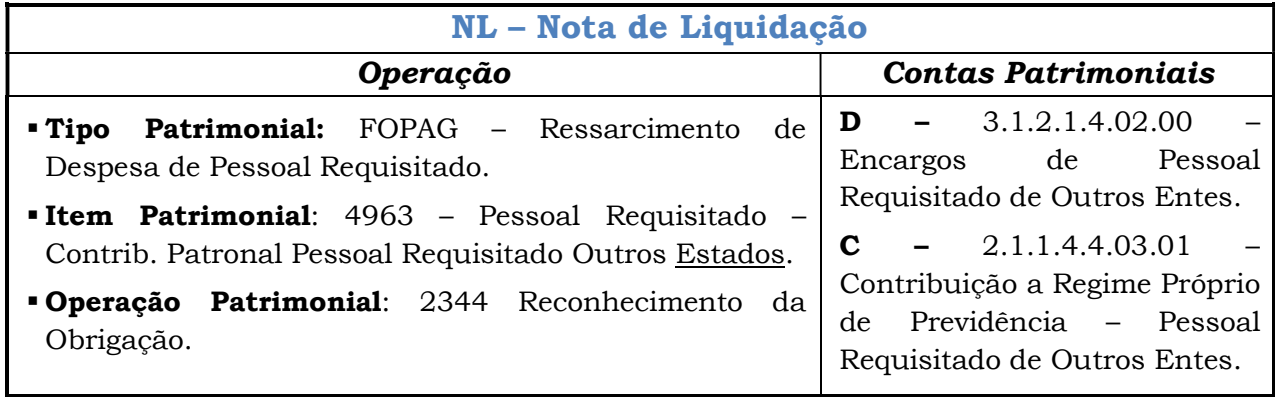

Av. João Batista Parra, nº 600, Ed. Aureliano Hoffmann, Enseada do Suá, Vitória/ES – CEP 29.050-375 Telefone: (027) 3347-5516 / 3347-5212 / 3347-5214

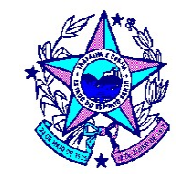

### Liquidação Patronal de Servidor requisitado da União:

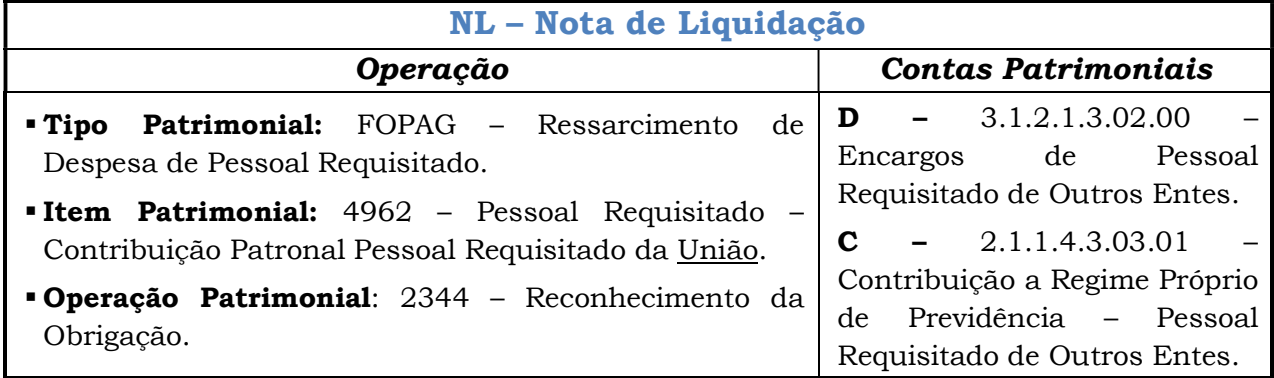

## 5. REGISTRO DA CONTRIBUIÇÃO PREVIDENCIÁRIA RETIDA DO SERVIDOR:

O valor da contribuição previdenciária retida do servidor é evidenciado pelo relatório PRO0592, e seu registro, no SIGEFES, ocorrerá por meio de Tipo de Retenção. A contribuição previdenciária retida do servidor poderá ocorrer para fins de recolhimento ao INSS, ao IPAJM e ao PREVES.

### 5.1 Contribuição Previdenciária do Regime Próprio (IPAJM) Retida do Servidor.

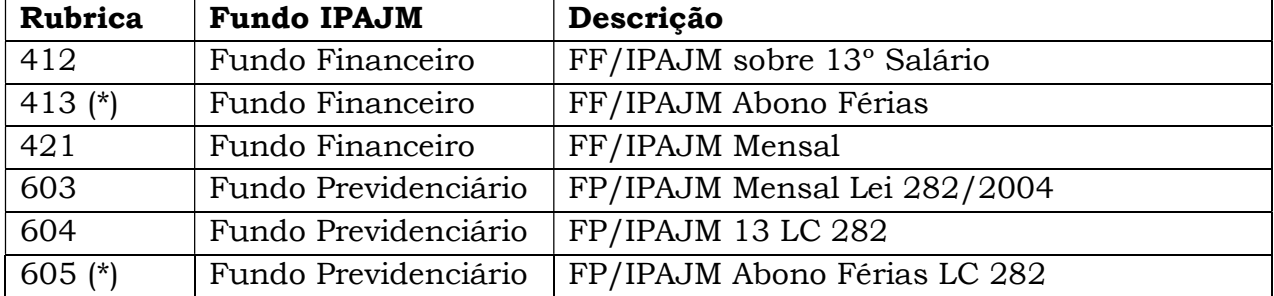

As rubricas de desconto do IPAJM retida do servidor são as seguintes:

O registro ocorrerá de forma a segregar os valores previdenciários (FF e FP) do RPPS em Mensal e 13º Salário e também será segregado o registro do Ativo Civil e do Ativo Militar.

Para apurar o valor previdenciário Mensal deverá somar as rubricas 421 e 413, para compor o Fundo Financeiro Mensal, e somar as rubricas 603 e 605 para compor o Fundo Previdenciário Mensal.

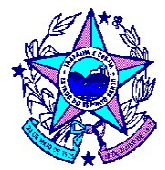

Segue um modelo das rubricas de desconto do IPAJM FF/FP evidenciadas no respectivo relatório:

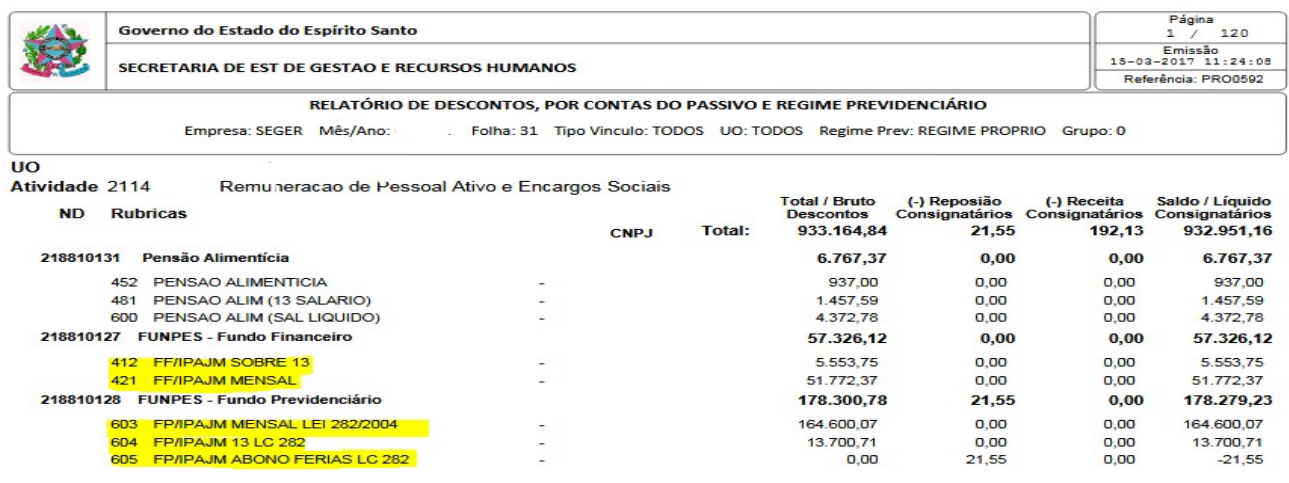

Segue as operações dos registros das retenções do servidor referente ao Fundo Financeiro:

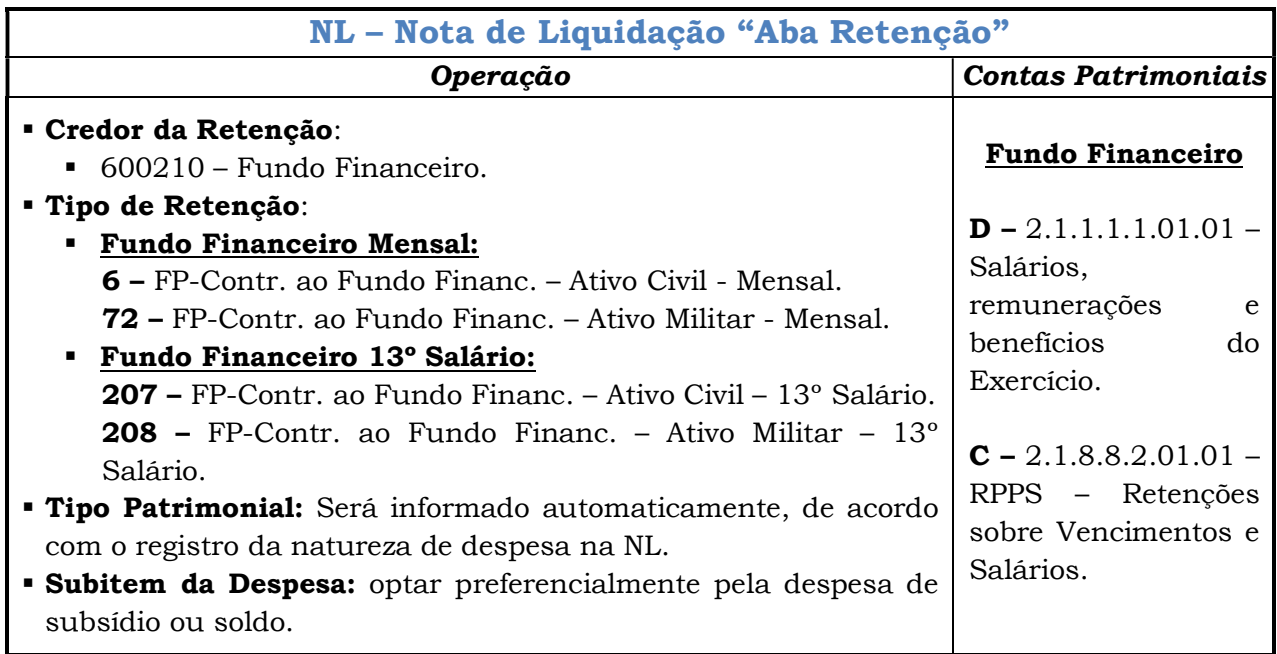

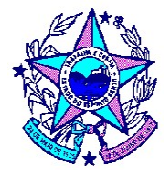

Segue as operações dos registros das retenções do servidor referente ao Fundo Previdenciário:

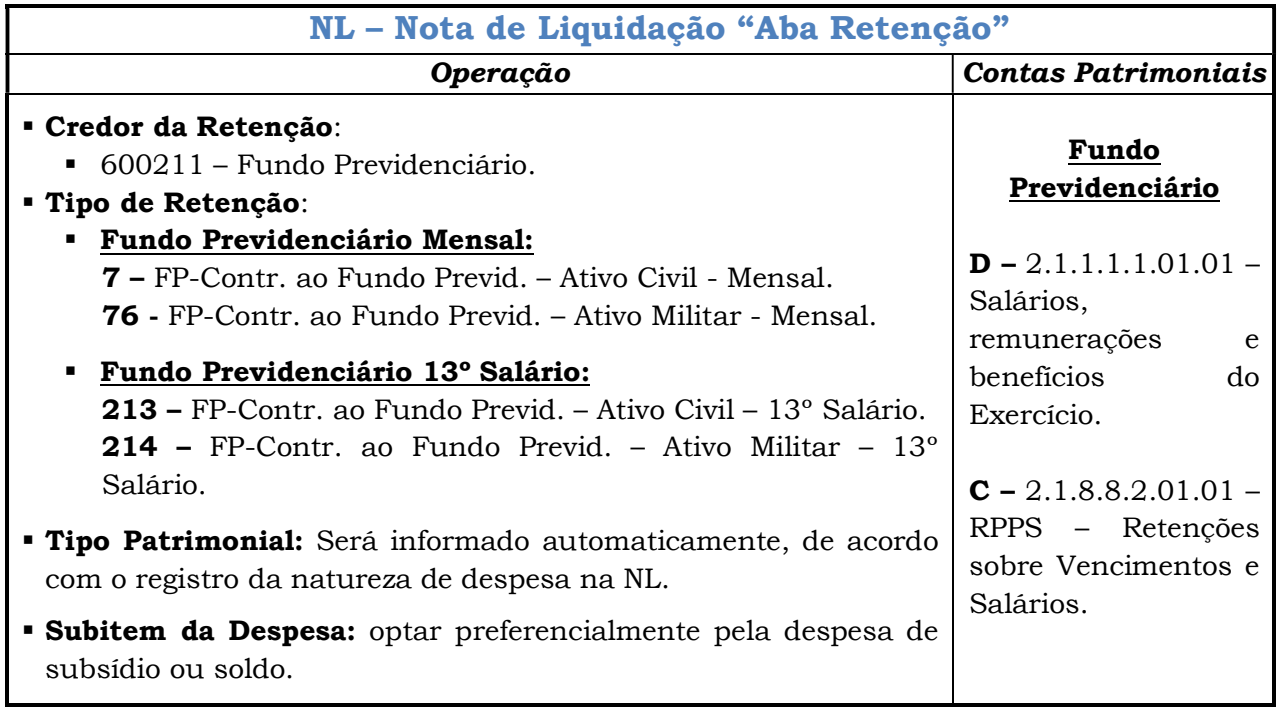

### 5.2 Contribuição Previdenciária Complementar (PREVES) Retida do Servidor.

As rubricas de desconto da contribuição ao PREVES retida do servidor são as seguintes:

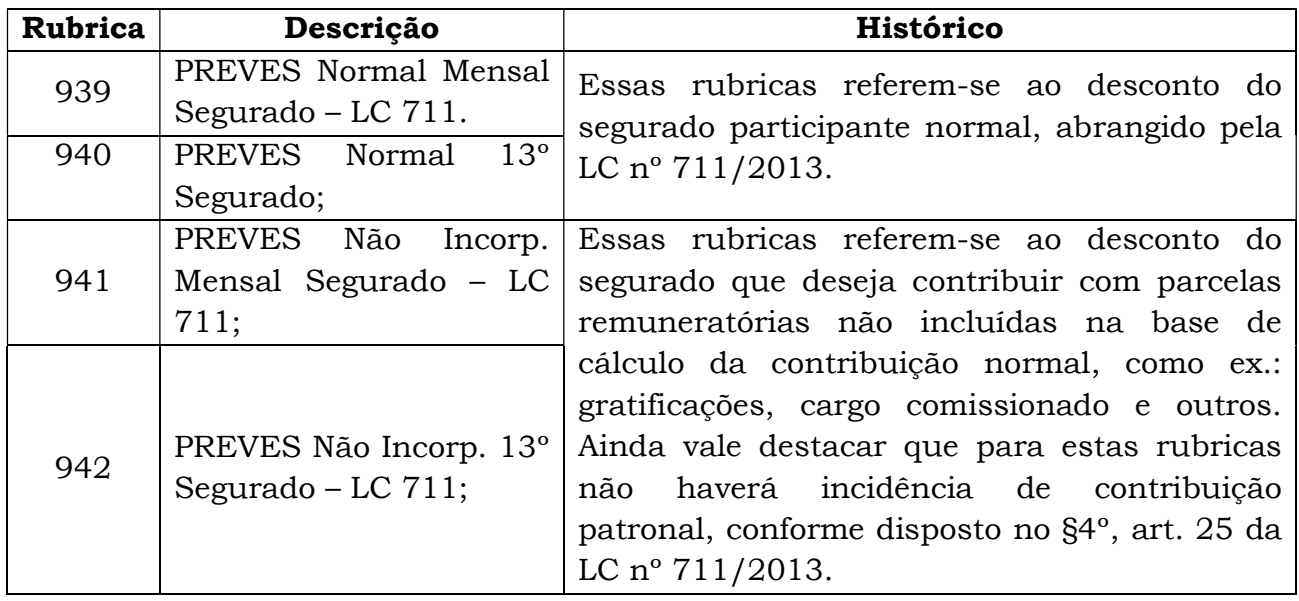

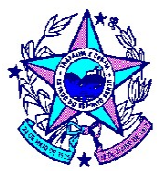

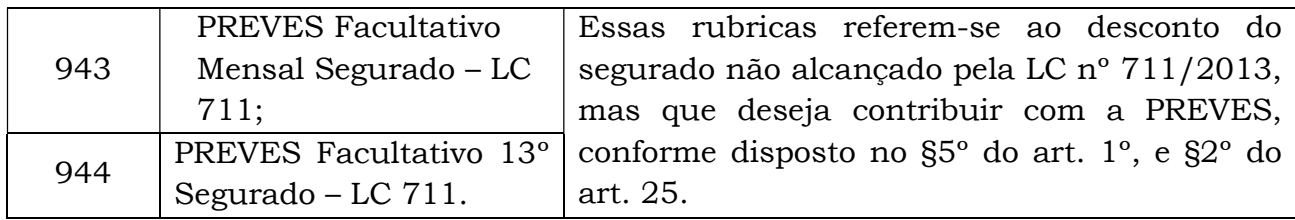

O registro ocorrerá por meio de tipo de retenção, pelo somatório das rubricas de valor mensal e 13º salário, que serão identificadas nos relatórios PRO0592 ou PRO2783R:

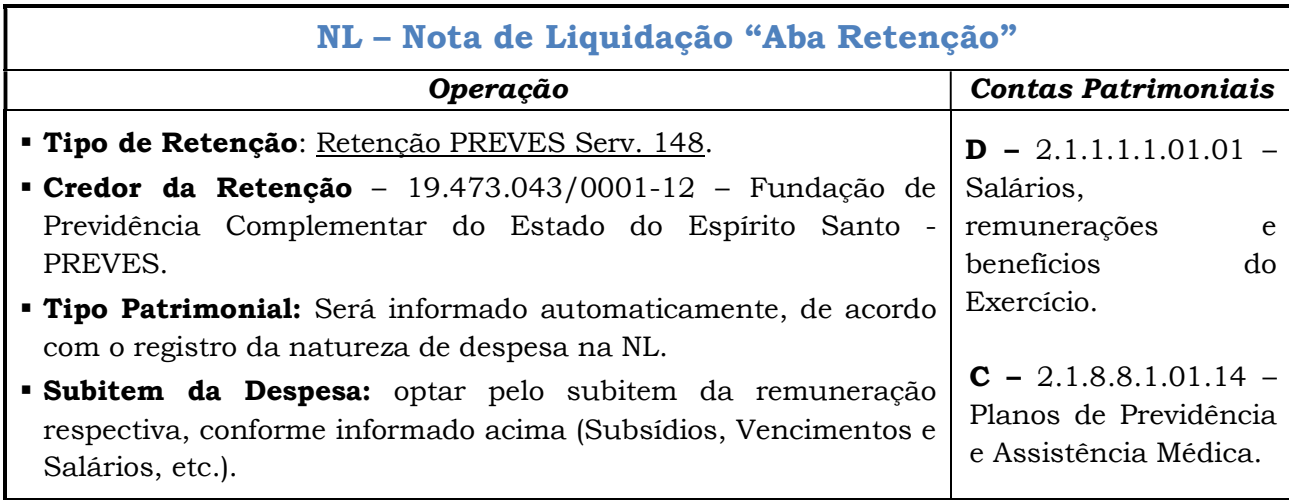

## 6. REGISTRO DAS REPOSIÇÕES DAS CONTRIBUIÇÕES PREVIDENCIÁRIAS DO REGIME PRÓPRIO (IPAJM) E DA PREVIDÊNCIA COMPLEMENTAR (PREVES).

Será abordado neste tópico as reposições das contribuições previdenciárias do IPAJM e do PREVES, que são evidenciadas no relatório 0569P por meio das siglas "PR" e "PPR".

## 6.1 Das Reposições da Contribuição Previdenciária do Regime Próprio – IPAJM.

O registro das reposições relacionado às rubricas de contribuição previdenciária ao Fundo Financeiro e ao Fundo Previdenciário ocorrerá por meio de anulação de NL, quando tratar de reposição patronal e/ou por meio de anulação do tipo de retenção, quando tratar de reposição retida do servidor, conforme as informações contidas no relatório PRO0569P, que será evidenciado pelos valores negativos (PR), quando a reposição for patronal e quando se tratar de reposição retida do servidor, esta será evidenciada como vantagem denominada de "restituição de consignados.

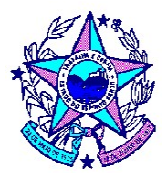

### a) Da Reposição Patronal do IPAJM.

Para efetuar o registro das reposições da contribuição patronal junto ao IPAJM deverá observar os valores referentes aos Fundos Financeiro e Previdenciário, bem como segregar os valores referentes ao exercício vigente e exercícios anteriores para efetuar seus respectivos registros.

O registro da reposição patronal do exercício vigente será efetuado por meio de anulação da NL, selecionando a NL do registro patronal referente ao seu respectivo Fundo (FF e FP).

O registro da reposição patronal de exercícios anteriores será efetuado por meio de anulação da NL, selecionando a NL do registro patronal referente ao seu respectivo Fundo (FF e FP).

## b) Da Reposição Retida do Servidor pelo IPAJM.

O registro das restituições ao servidor, relacionadas ao desconto das contribuições ao Fundo Financeiro e/ou Fundo Previdenciário, será efetuado com base nas informações contidas nos relatórios PRO0592 e PRO0569P, que será evidenciado como vantagens denominadas "restituição de consignados".

O registro da reposição do servidor será efetuado por meio de anulação da NL, por meio da aba "Retenção", devendo selecionar o seu respectivo Fundo (FF e FP).

Caso o valor das reposições supere o valor das contribuições ao IPAJM, chamamos que ocorre o excedente da reposição, no qual recomendamos a utilização da Nota Técnica SUNOP/GECOG nº 01-2018, que trata da contabilização dos créditos de contribuições do Regime Próprio de Previdência – RPPS.

## 6.2 Das Reposições da Contribuição da Previdência Complementar (PREVES).

O registro das compensações ou deduções relacionado às rubricas de reposição ao PREVES ocorrerá por meio de anulação de NL e/ou por meio de tipo de retenção, conforme as informações contidas no relatório PRO0569P, que será evidenciado pelos valores negativos (PPR), quando a reposição for patronal e será evidenciado como "restituição de consignados" por meio das rubricas do PREVES.

No caso de constatação de créditos a serem compensados com o PREVES, sugerimos que a informação seja confirmada com a SEGER e a entidade de previdência complementar, para fins de realização dos registros contábeis.

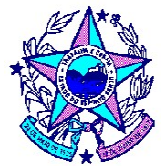

Será abordado a seguir o registro da reposição junto ao PREVES, referente às contribuições patronais e do servidor.

## a) Da Reposição Patronal do PREVES.

Para efetuar o registro das reposições da contribuição patronal junto ao PREVES deverá segregar os valores referentes ao exercício vigente e exercícios anteriores para efetuar seus respectivos registros.

O registro da reposição patronal do exercício vigente será efetuado por meio de anulação da NL, selecionando a NL do registro patronal do PREVES, efetuado conforme tópico 2.3 deste Manual.

O registro da reposição patronal de exercícios anteriores será efetuado por meio de anulação da NL, selecionando a NL do registro patronal do PREVES.

## b) Do Excedente da Reposição Patronal do PREVES.

Caso ocorra o excedente da reposição patronal do exercício anterior, este deverá ser registrado por meio de tipo de retenção, conforme segue:

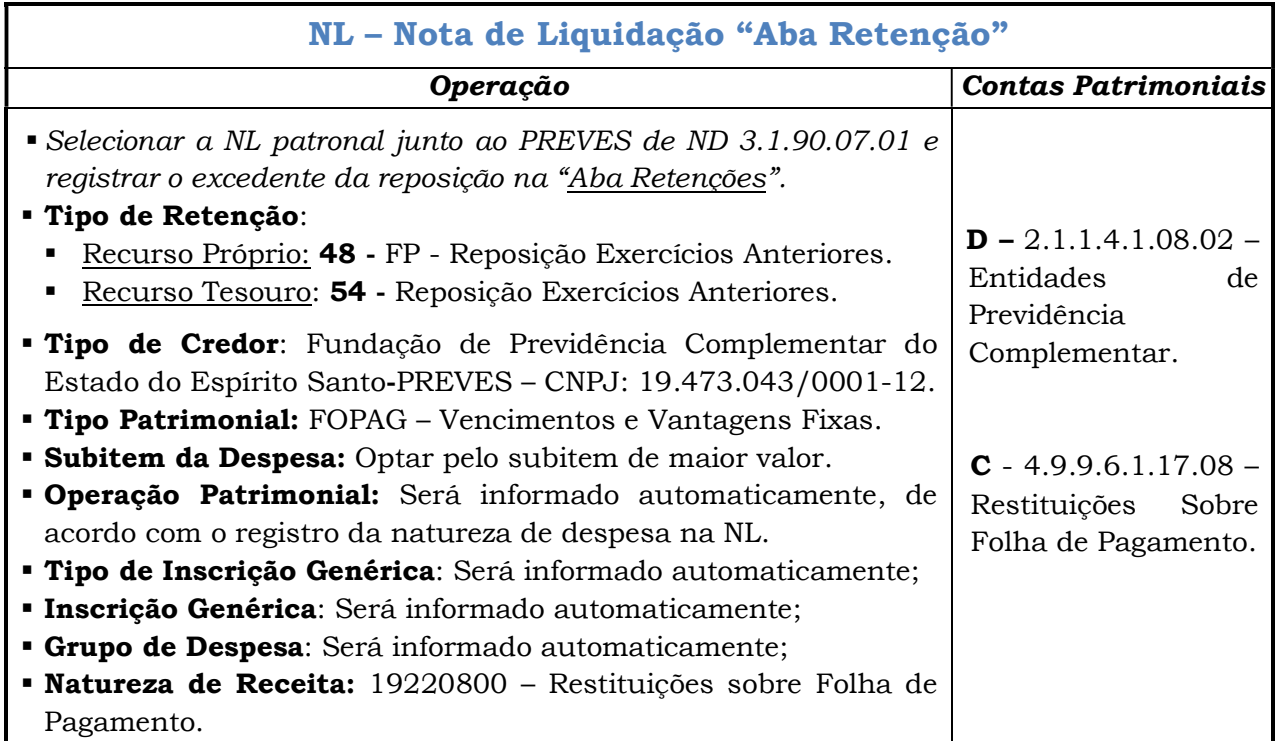

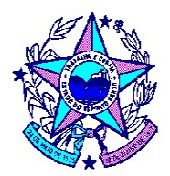

### c) Da Reposição Retida do Servidor pelo PREVES.

O registro das restituições ao servidor, relacionadas ao desconto a maior das contribuições ao PREVES, será efetuado com base nas informações contidas nos relatórios PRO0592 e PRO0569P, que será evidenciado como vantagens denominadas "restituição de consignados".

O registro da vantagem descrita como "restituição de consignados" de rubricas referentes ao PREVES (939, 940, 941, 942, 943 e 944) ocorrerá por meio de anulação de NL, na aba "retenção". Para isto, deverá ser inserida uma nova NL no SIGEFES, através da opção alteração / anulação e selecionar a NL onde o registro da retenção ocorreu no tópico 3.1 deste manual, conforme modelo a seguir:

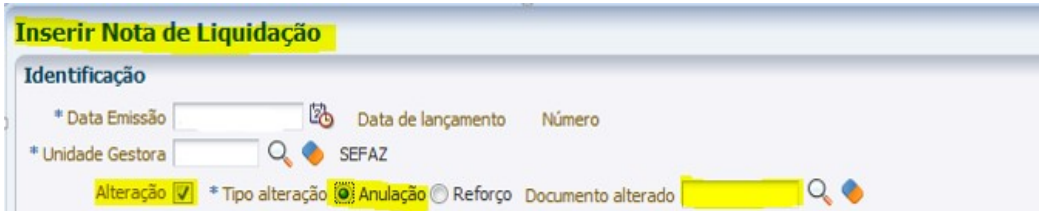

### À consideração superior.

### Luciano Zucoloto Xavier

Consultor do Tesouro Estadual CRC nº ES-010958/O – 3

### Eurico Roger dos Santos Lima

Consultor do Tesouro Estadual Subgerente de Normas e Procedimentos Contábeis CRC nº ES-011350/O - 7

### De acordo.

Disponibilizar este Manual no "site" da Secretaria de Estado da Fazenda e dar ciência, por Comunica, aos órgãos e entidades do Estado.

### Alan Johanson

Consultor do Tesouro Estadual

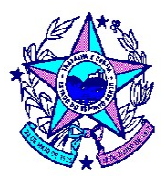

Gerente de Contabilidade Geral do Estado CRC nº ES-011212/O – 0

### Histórico da 1ª Versão publicada em 19/08/2019

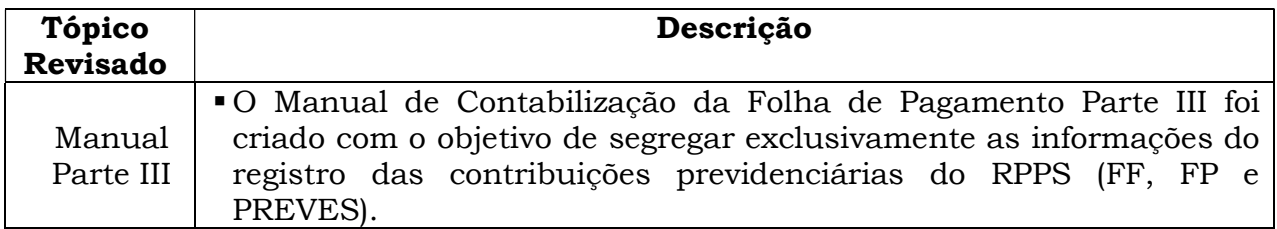